## АНО ПО **«Воронежский колледж «Номос»**

«Утверждено» Директор П.В. Колесникова

01 марта 2024 г.

# **РАБОЧАЯ ПРОГРАММА ДИСЦИПЛИНЫ «Компьютерная графика»**

Специальность среднего профессионального образования 54.02.01 «Дизайн (по отраслям)»

Форма обучения очная

2024 год

Рабочая программа профессионального модуля разработана на основе Федерального государственного образовательного стандарта по специальности среднего профессионального образования 54.02.01 «Дизайн (по отраслям)».

Авторы-составители программы: к.ф.-м.н., доц. Беседина С.В.

Программа рассмотрена цикловой учебно-методической комиссией по профессиональному учебному циклу специальности 54.02.01 «Дизайн (по отраслям)», протокол № 1 от «01» марта 2024 г.

## **Содержание**

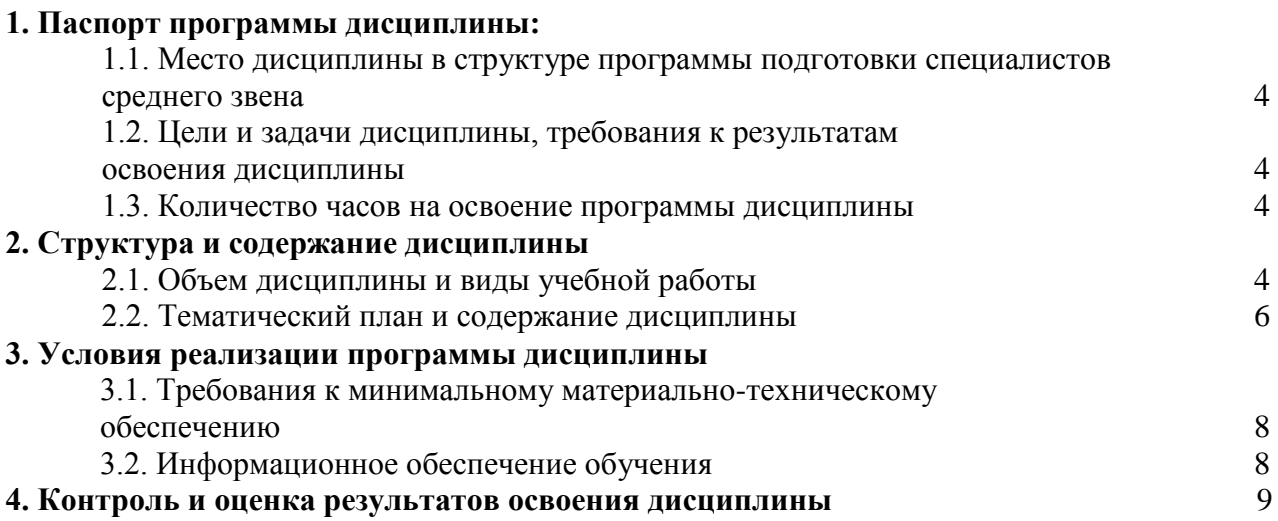

## **1. Паспорт программы дисциплины «Компьютерная графика»**

## **1.1. Место дисциплины в структуре основной профессиональной образовательной программы:**

Дисциплина «Компьютерная графика» относится к профессиональному учебному циклу специальности (ОП.07), освоение которой обеспечивается в рамках реализации программы подготовки специалистов среднего звена по специальности 54.02.01 «Дизайн (по отраслям)».

## **1.2. Цели и задачи дисциплины, требования к результатам освоения дисциплины:**

В рамках программы дисциплины обучающимися осваиваются умения и знания, а также, формируются общие и(или) профессиональные компетенции и личностные результаты

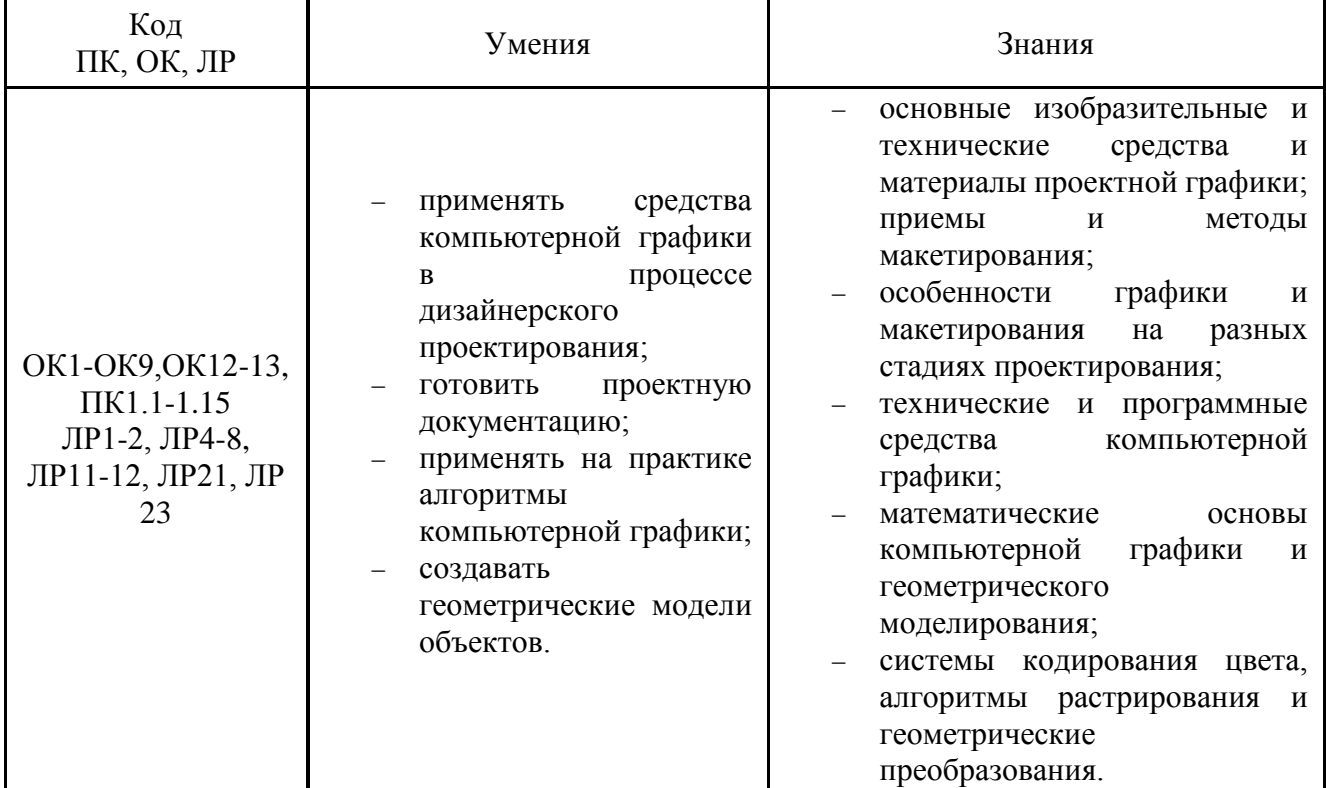

### **1.3. Количество часов на освоение программы дисциплины:**

максимальной учебной нагрузки обучающегося 84 часа, в том числе: обязательной аудиторной учебной нагрузки обучающегося 66 часов, самостоятельная работа 6 часов.

## **2. Структура и содержание дисциплины**

### **2.1. Объем дисциплины и виды учебной работы**

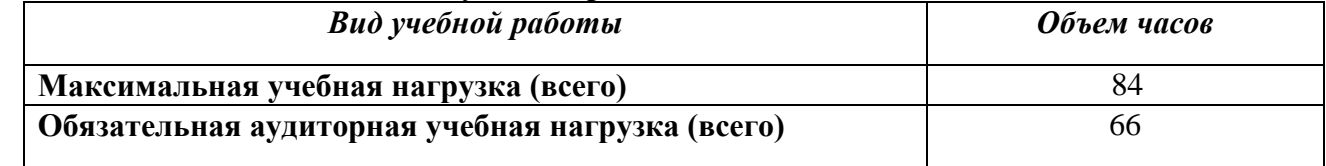

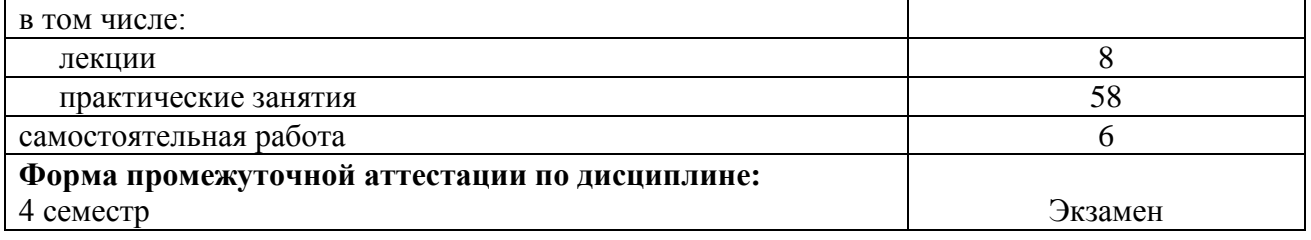

## **2.2. Тематический план и содержание дисциплины**

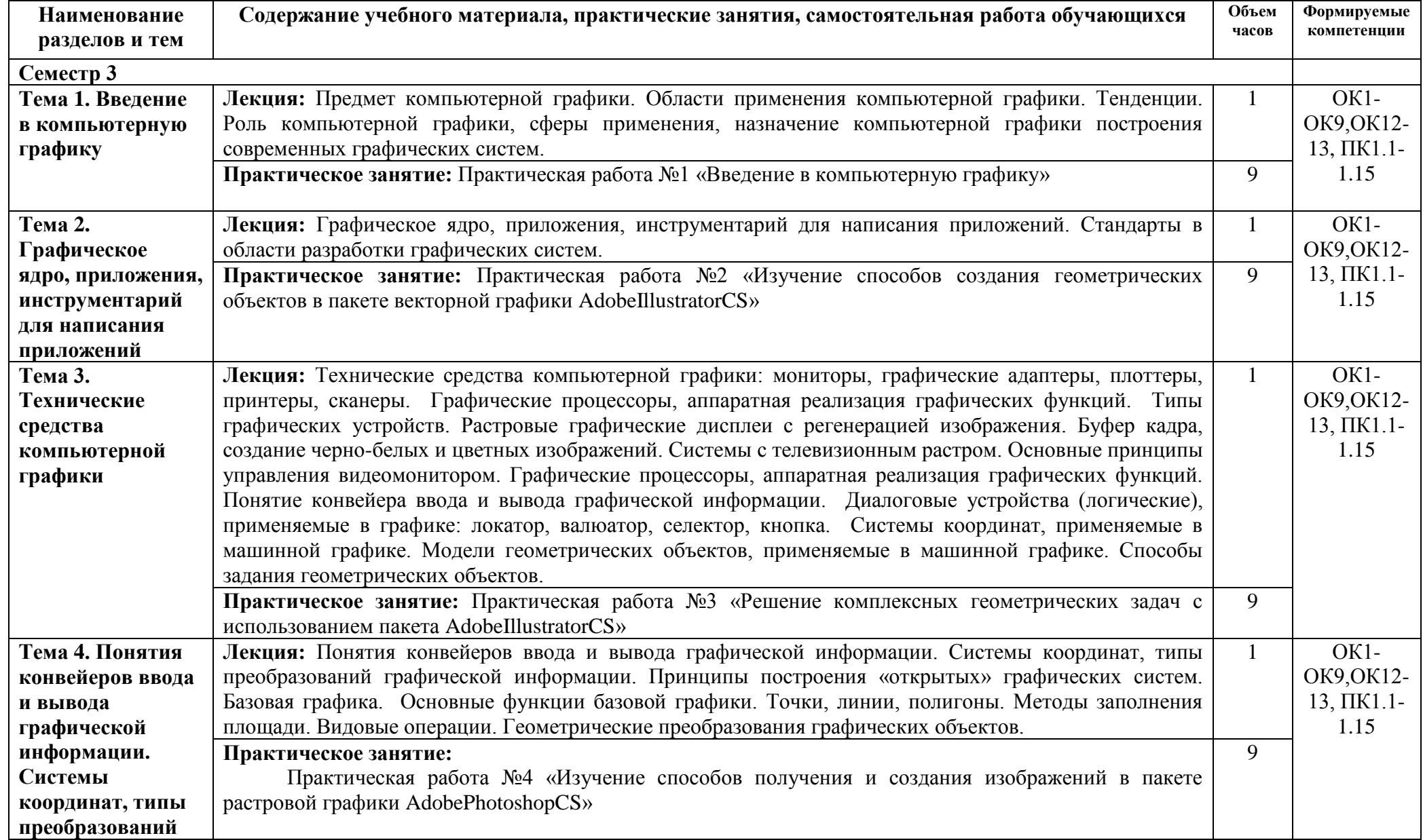

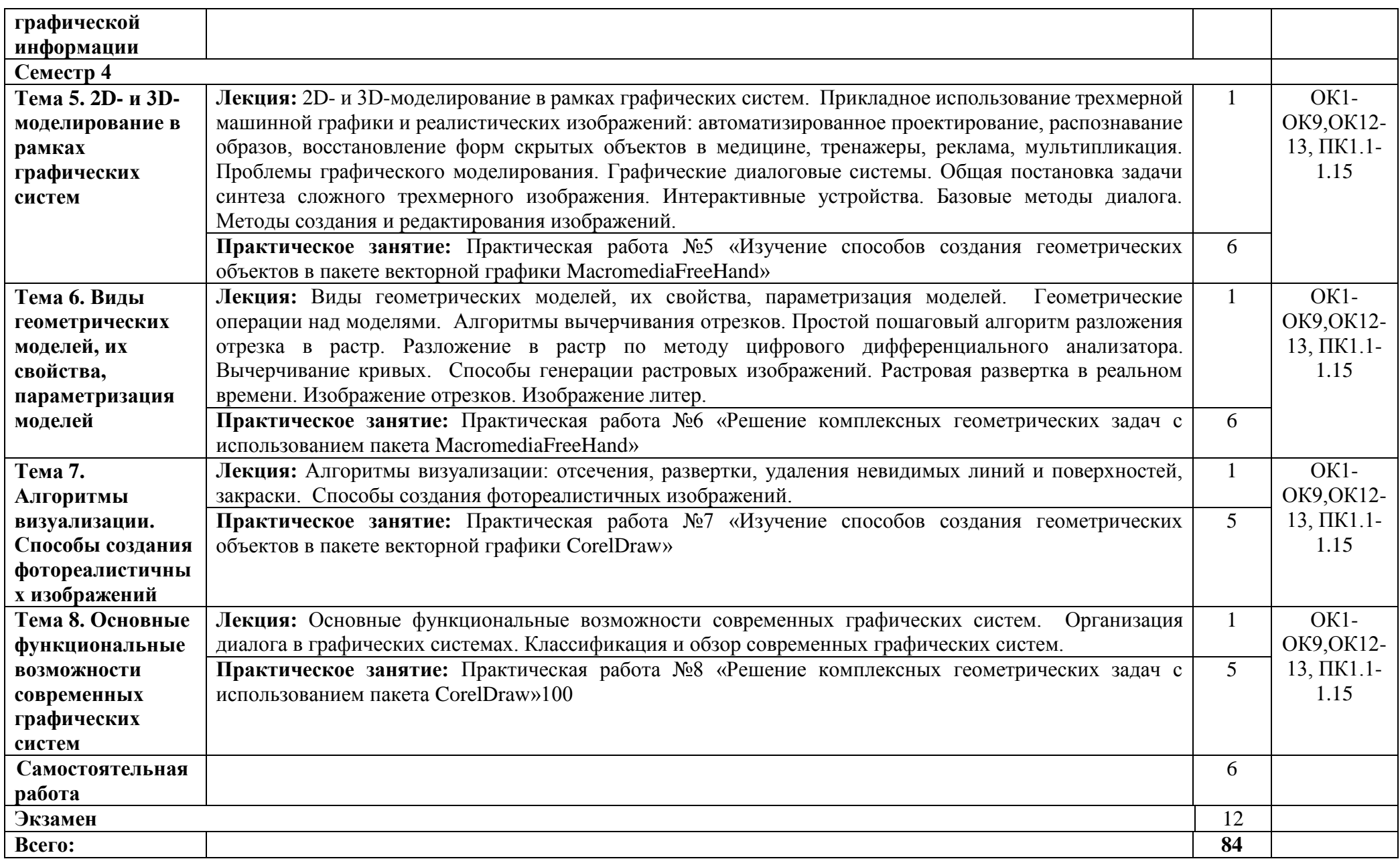

## **3. Условия реализации программы дисциплины**

## **3.1. Требования к минимальному материально-техническому обеспечению**

Реализация программы дисциплины предполагает наличие кабинета информационных технологий с выходом в сеть Интернет.

### **3.2. Информационное обеспечение обучения**

#### **Основная литература**

1. Аббасов И.Б. Основы графического дизайна на компьютере в Photoshop CS6 [Электронный ресурс] / И.Б. Аббасов. — Электрон. текстовые данные. — Саратов: Профобразование, 2017. — 237 c. — 978-5-4488-0084-9. — Режим доступа: http://www.iprbookshop.ru/63805.html

2. Бессонова Н.В. Композиция и дизайн в создании мультимедийного продукта [Электронный ресурс] : учебное пособие / Н.В. Бессонова. — Электрон. текстовые данные. — Новосибирск: Новосибирский государственный архитектурно-строительный университет (Сибстрин), ЭБС АСВ, 2016. — 101 c. — 978-5-7795-0770-7. — Режим доступа: http://www.iprbookshop.ru/68773.html

3. Сергеенко С.В. Разработка и проектирование Web-приложений в Oracle Developer [Электронный ресурс] : учебное пособие / С.В. Сергеенко. — Электрон. текстовые данные. — Москва, Саратов: Интернет-Университет Информационных Технологий (ИНТУИТ), Вузовское образование, 2017. — 456 c. — 978-5-4487-0091-0. — Режим доступа: http://www.iprbookshop.ru/67374.html

4. Шпаковский В.О. PR-дизайн и PR-продвижение [Электронный ресурс] : учебное пособие / В.О. Шпаковский, Е.С. Егорова. — Электрон. текстовые данные. — М. : Инфра-Инженерия, 2018. — 452 c. — 978-5-9729-0217-0. — Режим доступа: http://www.iprbookshop.ru/78249.html

5. Зиновьева Е.А. Компьютерный дизайн. Векторная графика [Электронный ресурс] : учебно-методическое пособие / Е.А. Зиновьева. — Электрон. текстовые данные. — Екатеринбург: Уральский федеральный университет, ЭБС АСВ, 2016. — 116 c. — 978-5-7996-1699-1. — Режим доступа:<http://www.iprbookshop.ru/68251.html>

## **Дополнительный источник**

1. Кузнецова Л.В. Лекции по современным веб-технологиям [Электронный ресурс]/ Кузнецова Л.В.— Электрон. текстовые данные.— М.: Интернет-Университет Информационных Технологий (ИНТУИТ), 2016.— 187 c.— Режим доступа: http://www.iprbookshop.ru/52151

2. Берлин А.Н. Основные протоколы Интернет [Электронный ресурс]/ Берлин А.Н.— Электрон. текстовые данные.— М.: Интернет-Университет Информационных Технологий (ИНТУИТ), 2016.— 602 c.— Режим доступа: http://www.iprbookshop.ru/52181

3. Тузовский А.Ф. Проектирование и разработка web-приложений [Электронный ресурс]: учебное пособие/ Тузовский А.Ф.— Электрон. текстовые данные.— Томск: Томский политехнический университет, 2014.— 219 c.— Режим доступа: http://www.iprbookshop.ru/34702

#### **Электронные ресурсы**

1. Электронный ресурс о методах проектирования в дизайне. – Режим доступа: [http://www.taby27.ru](http://www.taby27.ru/)

2. Электронный ресурс о компьютерной графике в дизайне. – Режим доступа: [http://letopisi.ru](http://letopisi.ru/)

3. Электронный ресурс о методах проектирования в дизайне. – Режим доступа: [http://www.taby27.ru](http://www.taby27.ru/)

4. Электронный ресурс о ландшафте, архитектуре и строительстве. – Режим доступа: [http://lais92.boom.ru](http://lais92.boom.ru/)

5. Электронный ресурс о проектировании салонов-магазинов.- Режим доступа: [http://www.salonkamin.ru](http://www.salonkamin.ru/)

6. Электронный ресурс о проектировании.- Режим доступа: [http://basaproektov.ru](http://basaproektov.ru/)

7. Электронный ресурс о компьютерной графике в дизайне. – Режим доступа: [http://letopisi.ru](http://letopisi.ru/)

| Результаты обучения                                                                                                    | Формы и методы контроля и оценки результатов   |                  |
|----------------------------------------------------------------------------------------------------|------------------------------------------------|------------------|
| (освоенные умения, усвоенные знания)<br>Освоенные умения:                                                                                                    | обучения<br>1. Выполнение практических заданий |                  |
| применять средства компьютерной<br>графики в процессе дизайнерского<br>проектирования;<br>готовить проектную документацию;<br>применять на практике алгоритмы<br>компьютерной графики;<br>создавать геометрические<br>модели<br>объектов.                                                                                                    | 2. Экзамен                                     |                  |
| Усвоенные знания:                                                                                                    | 1. Выполнение практических заданий             |                  |
| изобразительные<br>основные<br>И<br>технические средства и материалы<br>графики;<br>проектной<br>приемы<br>И<br>методы макетирования;<br>особенности<br>графики<br>И<br>макетирования на разных стадиях<br>проектирования;<br>технические<br>программные<br>И<br>средства компьютерной графики;<br>математические<br>основы<br>компьютерной<br>графики<br>И<br>геометрического моделирования;<br>системы кодирования цвета, алгоритмы<br>растрирования<br>геометрические<br>$\boldsymbol{\mathit{H}}$<br>преобразования.<br>Осознающий себя гражданином и защитником великой страны. | 2. Экзамен                                     | JIP1             |
|                                                                                                    |                                                |                  |
| Готовый использовать свой личный и профессиональный потенциал для<br>защиты национальных интересов России.                                                                                                    |                                                | JIP2             |
| Принимающий семейные ценности своего народа, готовый к созданию семьи и<br>воспитанию детей; демонстрирующий неприятие насилия в семье,<br>ухода от родительской ответственности, отказа от отношений со своими<br>детьми и их финансового содержания.                                                                                                    |                                                | $JIP$ 4          |
| Занимающий активную гражданскую позицию избирателя, волонтера, об-<br>щественного деятеля.                                                                                                    |                                                | JIP <sub>5</sub> |
| Принимающий цели и задачи научно-технологического, экономического,<br>информационного развития России, готовый работать на их достижение.                                                                                                    |                                                | <b>JIP 6</b>     |
| Готовый соответствовать ожиданиям работодателей: проектно мыслящий,<br>эффективно взаимодействующий с членами команды и сотрудничающий с<br>другими людьми, осознанно выполняющий профессиональные требования,<br>ответственный, пунктуальный, дисциплинированный, трудолюбивый,                                                                                                    |                                                | JIP7             |

**4. Контроль и оценка результатов освоения профессионального модуля**

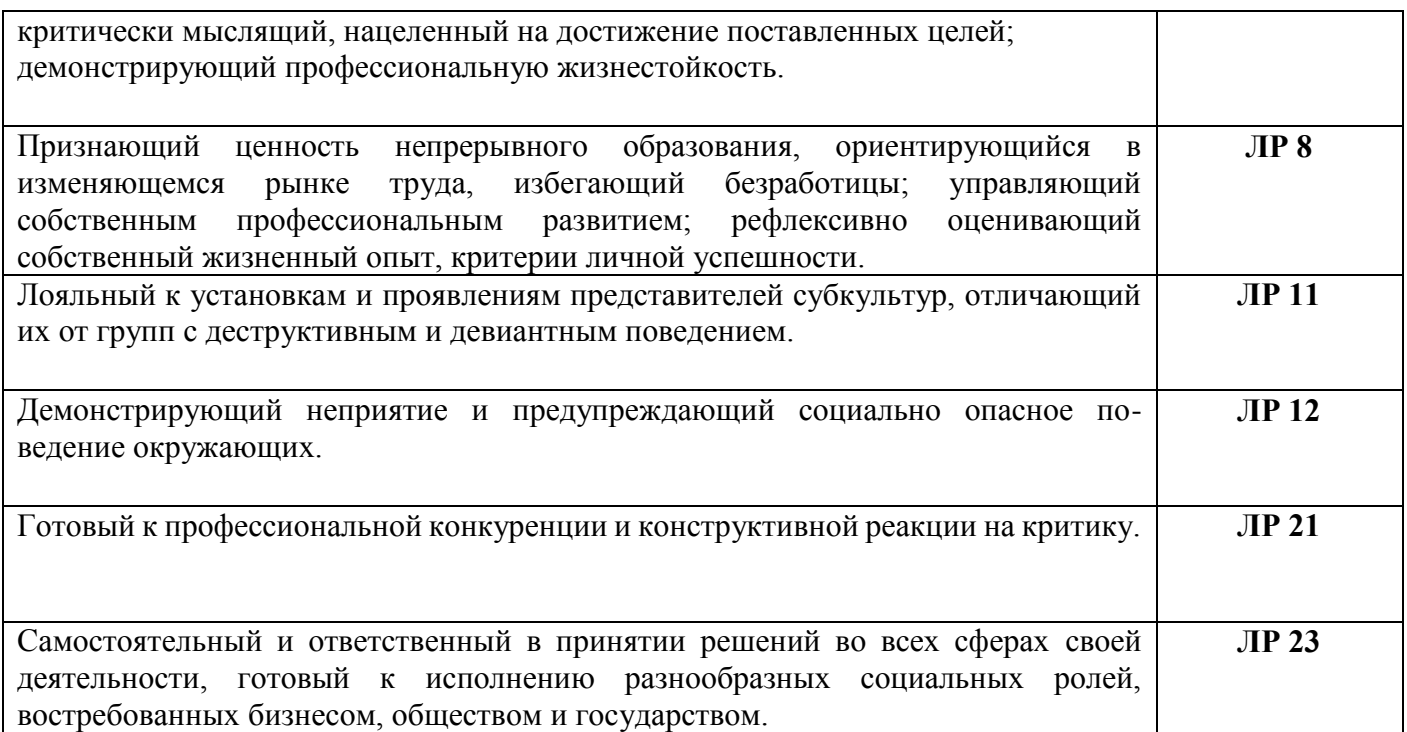

Рабочая программа рассмотрена, обсуждена и одобрена для реализации в учебном процессе в 20\_\_ - 20\_\_ учебном году на заседании учебно-методической комиссии. Протокол  $N_2$  от « $\longrightarrow$  20 г.

Рабочая программа рассмотрена, обсуждена и одобрена для реализации в учебном процессе в 20\_\_ - 20\_\_ учебном году на заседании учебно-методической комиссии. Протокол  $N_2$  от « $\longrightarrow$  20 г.

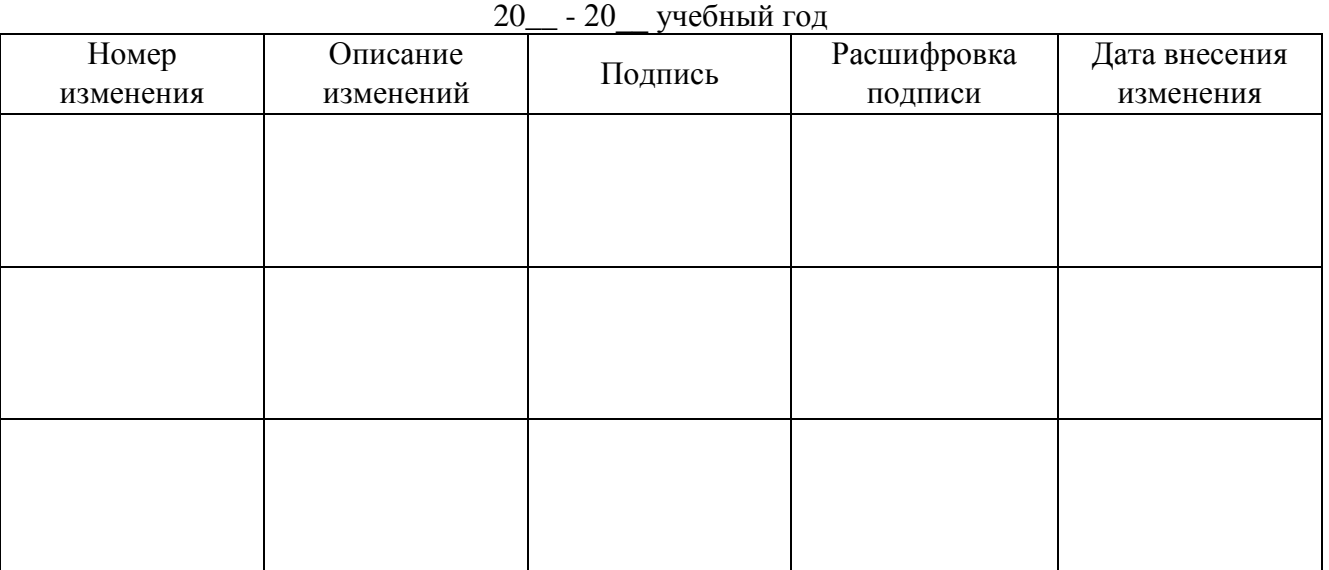

# ЛИСТ АКТУАЛИЗАЦИИ